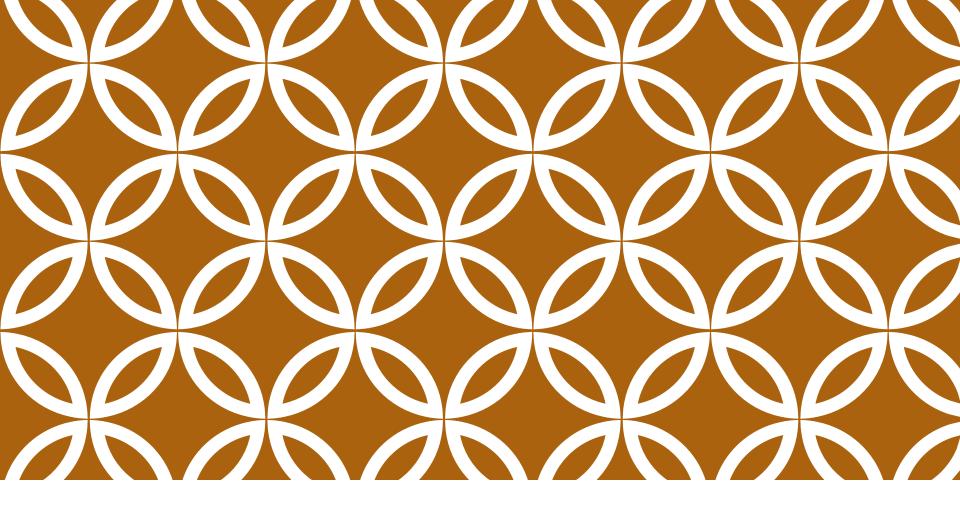

9<sup>TH</sup> GRADE BRIDGE LAW COUNSELING LESSON

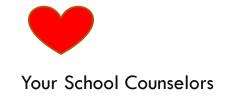

### LEARNING OBJECTIVES

Students will: identify personality type and related careers based on the AchieveWorks Personality assessment

Students will: discover tips for success in high school that relate to their post-secondary options

## WHO IS YOUR SCHOOL COUNSELOR?

Austin Cannon A-C

Taylor Castellano D-Hi

Dr. Linda Shealy Ho-Me

Leza Aldridge Mf-R

Kaylyn Brooks S-Z

Brie Perozzi - Magnet

Counseling Website: northcobbcounseling.weebly.com

## REASONS TO SEE YOUR SCHOOL COUNSELOR

ACADEMIC CAREER

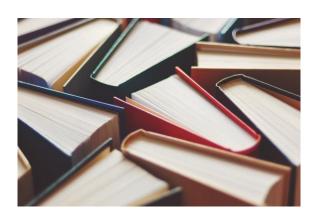

**PERSONAL** 

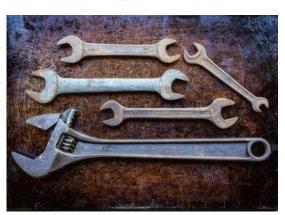

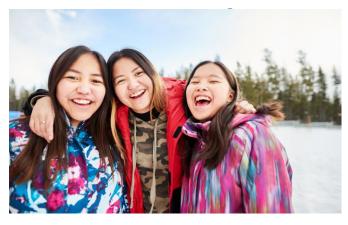

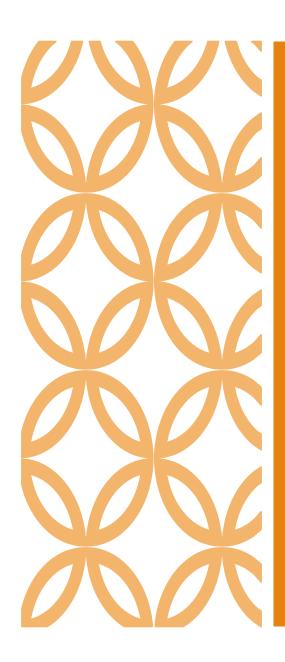

You can sign up to see your Counselor by using the QR Codes posted in your classrooms or on our Counseling Website.

You can also email your counselor.

For counselor email addresses and QR codes please visit the website: northcobbcounseling.weebly.com

## HOW TO REACH YOUR SCHOOL COUNSELOR?

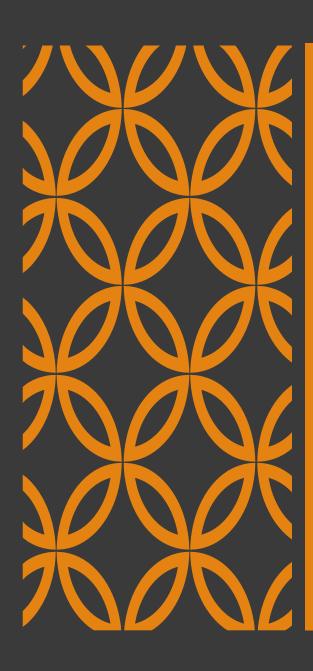

## THINGS TO KNOW

### Safety

#### Harassment & bullying

Tell an adult (teacher, counselor, assistant principal) if you're being harassed/bullied or know of others

#### Crisis

#### A life-threatening situation

Tell an adult immediately

### Confidentiality

Limits of confidentiality

### LET'S TALK ABOUT...

- ❖ GPA
- Course Rigor
- Transcripts
- Promotion Requirements
- Graduation Requirements
- Dual Enrollment
- Your Responsibilities in the Classroom

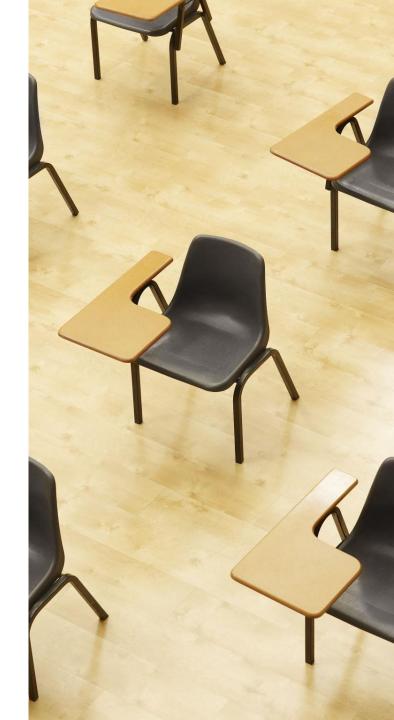

## WHAT IS A GPA?

### Different kinds of GPA

- Weighted vs. Unweighted
- Cumulative vs. Core
- HOPE (see future slide)
- College

## Grade Point Average (GPA):

• 
$$A = 4.0$$
 90-100

• 
$$B = 3.0$$
 80-89

• 
$$F = 0.0$$
 69 and  $\downarrow$ 

## HOW DO I CALCULATE A GPA?

- Step 1: Assign each grade a numeric value
  - ❖ A=4 (90-100%)
  - **♦ B=3** (80-89%)
  - **⋄** C=2 (74-79%)
  - ❖ D=1 (70-73%)
  - **♦ F=0** (0-69%)

- AP and Honors courses earn quality points AP = +1 quality point
- Honors = +0.5 quality point

- Step 2: Add all the numeric values together
- Step 3: Divide by the total number of credits (classes) attempted

### GPA EXAMPLES

#### **Example 1**

Algebra I - B = 3.0

World Geography -A=4.0

Intro to Drafting -B = 3.0

Art - B = 3.0

#### 3.0 + 4.0 + 3.0 + 3.0 = 13

$$13/4 = 3.25 \text{ GPA}$$

### Example 2

H Algebra - C = 2.5

H World Geography -B = 3.5

Intro to Drafting -B = 3.0

Art - A = 4.0

$$2.5 + 3.5 + 3.0 + 4.0 = 13$$

$$13/4 = 3.25 \text{ GPA}$$

- Provides opportunities to improve study skills
- Familiarizes you with college level work
- Can boost your cumulative, weighted GPA
- Prepares you for big tests (ACT, SAT, EOCs)
- Gives you an advantage in college admissions
- Allows you to expand your interests
- May be eligible for college credit (AP Exam)
- Improves critical thinking skills for workforce
- BUT... you must find the right balance for YOU; don't compare yourself to others

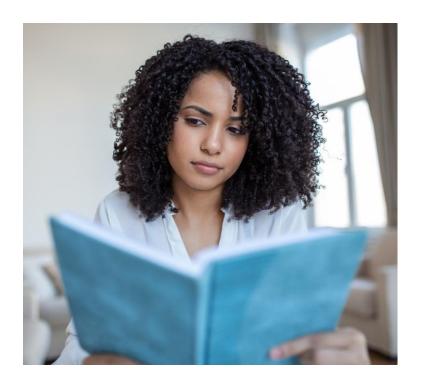

## WHY TAKE HONORS AND AP CLASSES?

## HOW MANY CREDITS DO I NEED TO GRADUATE?

| Area of Study                     | Required Credits                                                  |
|-----------------------------------|-------------------------------------------------------------------|
| English/Language Arts             | 4 credits (9th Lit, American Lit)                                 |
| Mathematics                       | 4 credits (Alg I, Geom, Adv Alg)                                  |
| Science                           | 4 credits (Bio, Physics/Physical Science,<br>Chem/Earth/ Env Sci) |
| Social Studies                    | 3 credits (World, US, Gov/Econ)                                   |
| World Language/Technical/Fine Art | 3 credits                                                         |
| Personal Fitness                  | 0.5 credit                                                        |
| Health                            | 0.5 credit                                                        |
| Electives                         | 4 credits                                                         |
| TOTAL CREDITS:                    | 23                                                                |

## PROMOTION REQUIREMENTS

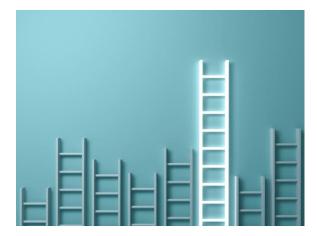

| Grade Level       | Required Credits                                               |
|-------------------|----------------------------------------------------------------|
| 10 <sup>th</sup>  | 5 credits (1 credit each in core English, Math and Science)    |
| 1 1 <sup>th</sup> | 10 credits (2 credits each in core English, Math, and Science) |
| 12 <sup>th</sup>  | 16 credits (on track for graduation)                           |

## DUAL ENROLLMENT (DE)

DE is a state funded program that allows 11<sup>th</sup> and 12<sup>th</sup> graders to take college classes while completing their high school diploma.

DE also provides limited options for 10<sup>th</sup> graders

DE pays for 100% tuition, mandatory fees, and required textbooks up to a maximum cap of 30 hours

Any 10<sup>th</sup> grader can take CTAE classes at a Technical College

10<sup>th</sup> graders who have earned a 1200 SAT or 26 ACT (in one sitting) are eligible to apply to participating DE program

See your School Counselor for next steps

## TIPS FOR SUCCESS IN HIGH SCHOOL

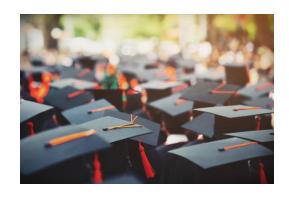

### At a Minimum

- Come to school
- Be on time
- Have your materials
- Pay attention
- Complete and submit your assignments
- Find out what you missed when absent and make up work in a timely manner
- Check your grades

### Going Above and Beyond

- Review & preview notes
- Attend tutoring
- Communicate with your teachers
- Take detailed notes
- Study nightly
- Keep a calendar
- Stay organized

## WHAT IS HOPE/ZELL MILLER SCHOLARSHIP?

HOPE/Zell Miller are scholarships that are awarded to Georgia residents who have demonstrated specific academic achievements. These scholarships assist students with paying for their tuition at any USG, TCSG, or eligible private colleges or universities in Georgia. The criteria varies for each scholarship; however, this is a great way for students to get help with paying for their post-secondary education!

To see your HOPE GPA, visit Gafutures.org

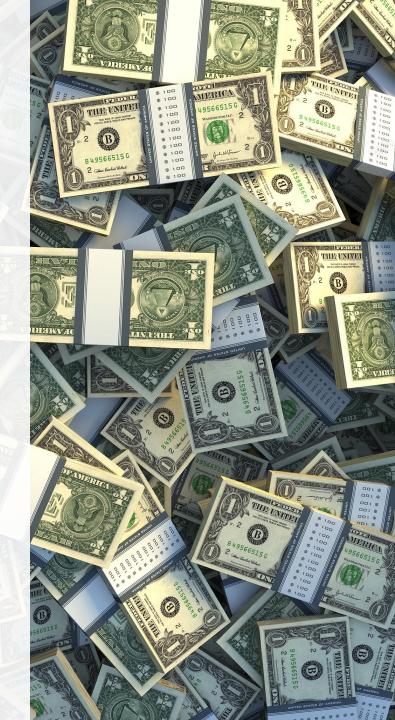

## WHAT IS HOPE/ZELL MILLER GRANT?

HOPE/Zell Miller are grants that are awarded to Georgia residents who have demonstrated specific academic achievements. These scholarships assist students with paying for their tuition at any TCSG colleges in Georgia. The criteria varies for each grant; however, this is a great way for students to get help with paying for their post-secondary education!

To see your HOPE GPA, visit Gafutures.org

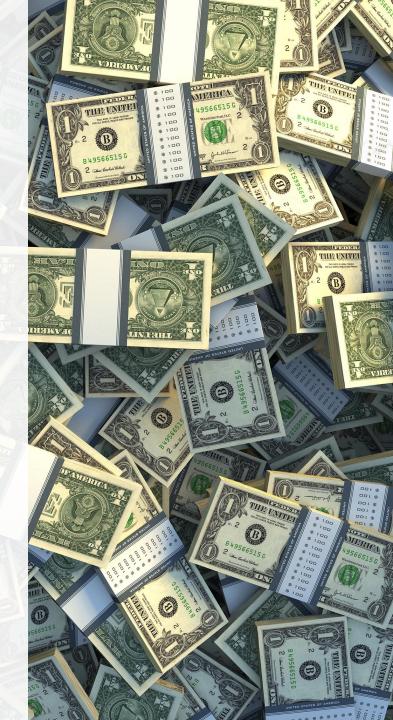

### NAVIANCE

- o Naviance is a delivery system and college/career search engine. We use it to communicate with you and we will use it throughout the year for various activities.
- You can access Naviance from the CCSD homepage, or your school's website.

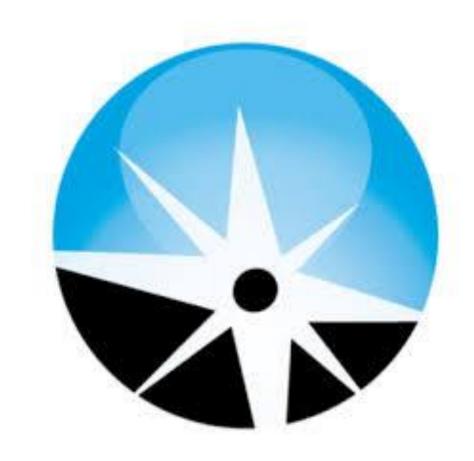

### LOGGING INTO NAVIANCE

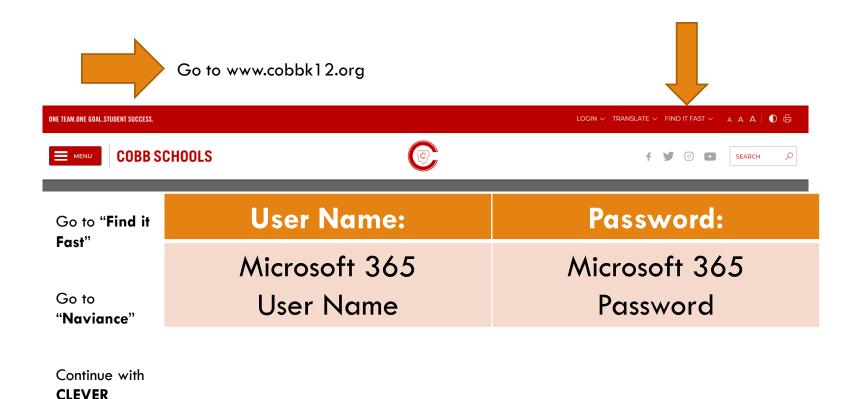

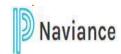

Home

Self-Discovery

Careers Colleges

Planner

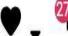

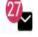

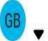

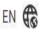

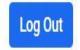

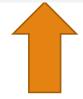

# ADDING STUDENT E-MAIL ADDRESS

Click your Initials in the Header

Choose "My Account"

Click the **Pencil Icon/Edit** under "Contact"

Scroll & enter your personal email address (not students.cobbk12.org)

Press Save

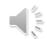

### LOCATING TASKS TO COMPLETE

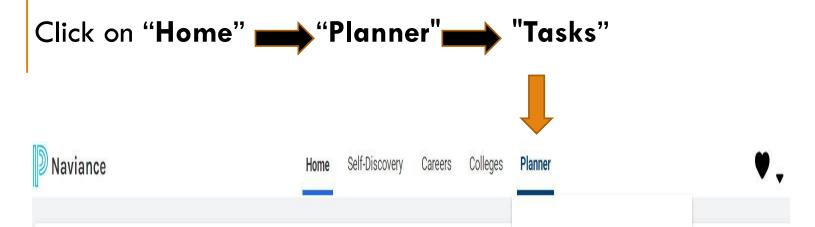

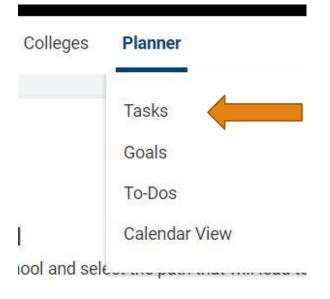

#### 2 Tasks to complete

- . AchieveWorks Personality assessment
- 2. 9<sup>th</sup> Grade **BRIDGE Survey**

## 9<sup>TH</sup> GRADE BRIDGE LAW AW PERSONALITY ASSESSMENT

1

Scroll down to "Tasks You Need to Work On" 2

Select "Complete AchieveWorks® Personality" 3

Select "Take AchieveWorks Personality Assessment"

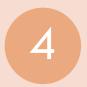

Answer the question and click "Save and Finish"

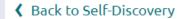

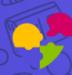

### AchieveWorks Personality®

START ASSESSMENT

**AchieveWorks Personality®** helps you identify your personality type by asking you to choose scenarios that best represent how you behave in real life.

This tool will reveal your true personality and provide tips to achieve success, in a way that works for you.

#### How it Works

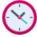

Plan to spend at least 15 minutes on this assessment.

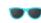

Relax, there are no right or wrong answers.

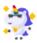

You are unique. Just choose the options that are most like you.

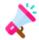

Don't be influenced by what others may expect of you. REVIEW RESULTS RELATED TO YOUR PERSONALITY

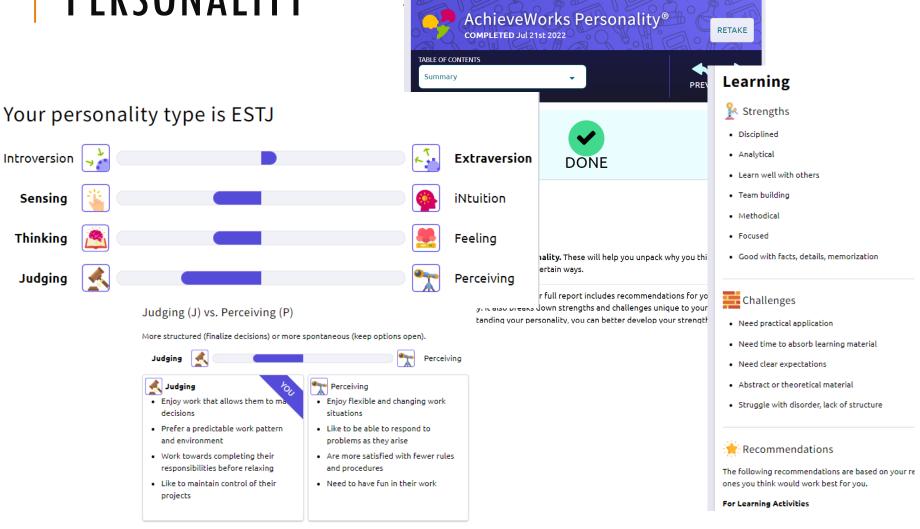

### **EXPLORE CAREERS**

'Favorite'
your top 3
career
interests

(You will list 3 careers in the next survey and these may be the ones you want to list!)

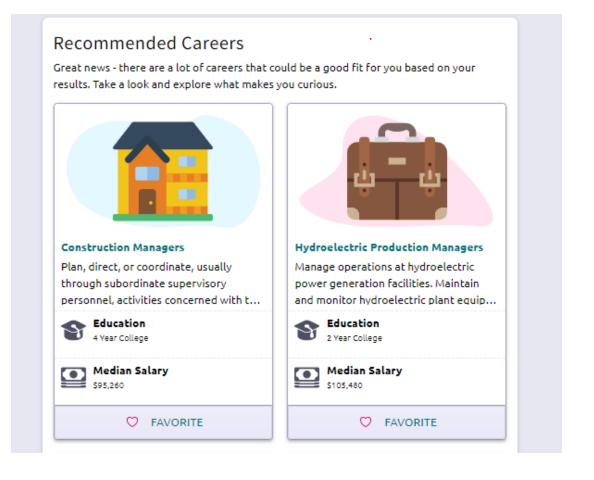

## 9<sup>TH</sup> GRADE BRIDGE LAW SURVEY TASK

1

Scroll down to "Tasks You Need to Work On" 2

Select "9<sup>th</sup> grade BRIDGE survey 23-24"

3

Answer all questions

4

Click "Save and Finish"

## **DON'T LOG OUT!**

#### Make sure a counselor has verified all Tasks have been completed

Click "My Planner"

Choose "Tasks"

You will see a message when finished

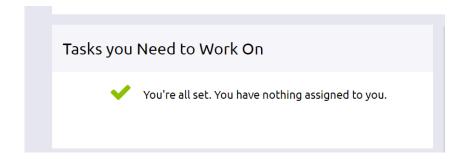

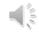

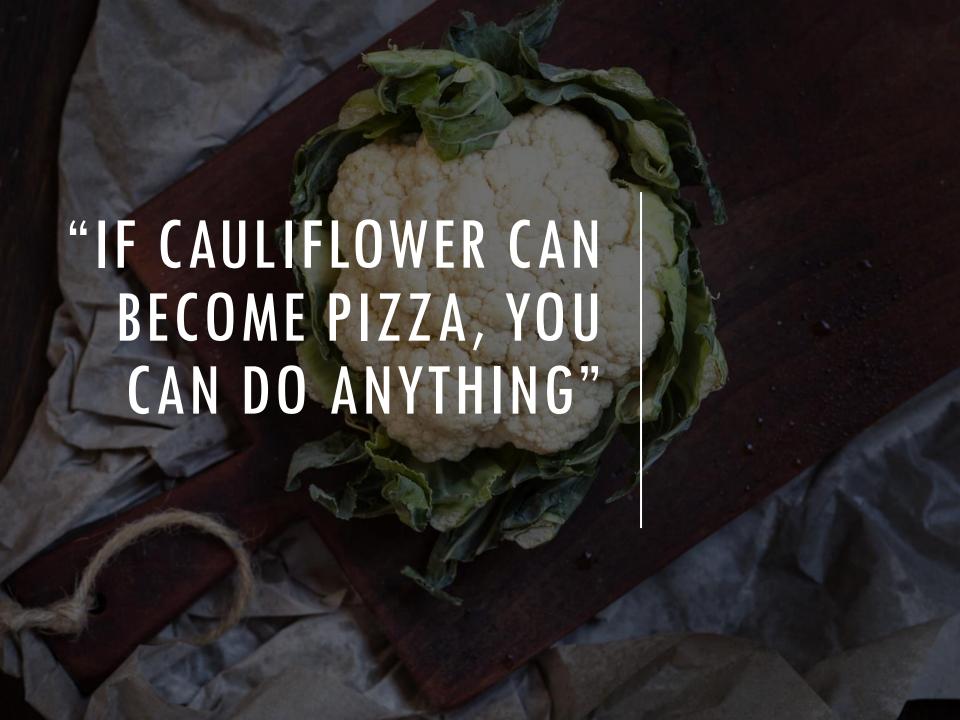